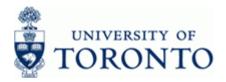

### Financial Advisory Services & Training Financial Services Department www.finance.utoronto.ca/fast

Work Instruction

### **Funding Funds Center or Fund Report**

### When to Use

This report displays budget (for Funds Centers, Original Budget is displayed along with Revised Budget); commitments and actuals; and revenue variance/funds available in a single Funds Center or Funds Center/Fund combination. This report can be used to identify budget to actual variances at the commitment item level and allows drill-down to the line item details. The report output is different when run for a Funds Center/Fund versus Funds Center alone.

### **Report Functionality**

- Report can be run for a single Funds Center or Funds Center/Fund combination.
- Real time view of released budget, actuals, commitments, and funds available by commitment item.
- Drill-down functionality to the actual transaction document for budget (Funds Centers only), commitment and actuals by commitment item.
- Financial information for a single fiscal year and individual periods within the fiscal year.
- Overall 'life to date' financial information for Funds Center/Fund combinations.
- Full line-item reporting functionality (Funds Centers only).

### **Report Output**

Report output for the Funds Center/Fund view:

- Commitment item
- Released Budget (no drill down)
- Commitments
- Actuals
- Total Commitments/Actuals
- Revenue variance/Funds available

Report output for the *Funds Center* view:

- Commitment item
- Original Budget
- Revised Budget
- Commitments
- Actuals
- Commitments + Actuals
- Revenue Variance/Funds Available

ZFM1

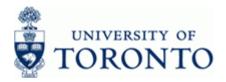

#### Menu Path

Use the following menu path to run this report:

Accounting → Funds Management → Information System → Funds Management Section (U of T Reports) → Financial Summary Reports → Funding:Funds Center or Fund

#### Transaction Code

### ZFM1

#### **Helpful Hints**

- This report provides a quick method for the comparison of actual spending to budget for specific expense categories.
- When this report is executed for a Funds Center (without a Fund) the report output is similar to the report output for the Funds Center Report (ZFTR111) and has similar functionality (i.e. drilldown on budget columns).
- Funds Centers with "Original Budget" funding (i.e. not PI Funds Centers) have the 'version 0' (Revised budget) loaded on the same detailed Commitment Item (CI) as the 'version 1' (Original budget). This facilitates detailed budget to actual variance analysis and has no impact on the Funds Availability Checking rules.
- For greater reporting flexibility, consider using the Funds Center Report (ZFTR111) when reporting on operating funds.

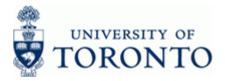

#### **Detailed Procedure**

**1.** Start the transaction using the menu path or transaction code.

# SAP Easy Access University of Toronto Menu

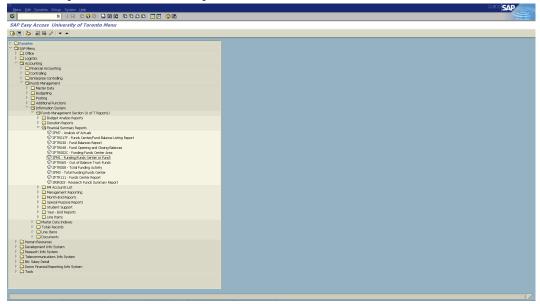

2. Double-click ØZFM1 - Funding:Funds Center or Fund

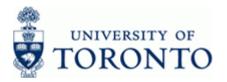

### **Funding:Funds Center or Fund**

| grogmann Edit Goto System Help                                                             |  |
|--------------------------------------------------------------------------------------------|--|
| 8 4 8 6 6 8 8 18 18 18 18 18 18 18 18 18 18 18 18                                          |  |
| unding:Funds Center or Fund                                                                |  |
| S II                                                                                       |  |
| area uurr                                                                                  |  |
| Center Ef                                                                                  |  |
| at Version                                                                                 |  |
| Yax                                                                                        |  |
| tal Fund (Recommendation: Select 'Total Fund' when reporting on a Fund)<br>Jude net totals |  |
|                                                                                            |  |
| 83 (Budget data processed up to and including October 2006 month end) C3                   |  |
|                                                                                            |  |
| Report Format                                                                              |  |
|                                                                                            |  |
|                                                                                            |  |
|                                                                                            |  |
|                                                                                            |  |
|                                                                                            |  |
|                                                                                            |  |
|                                                                                            |  |
|                                                                                            |  |
|                                                                                            |  |
|                                                                                            |  |
|                                                                                            |  |
|                                                                                            |  |
|                                                                                            |  |
|                                                                                            |  |
|                                                                                            |  |
|                                                                                            |  |
|                                                                                            |  |
|                                                                                            |  |
|                                                                                            |  |
|                                                                                            |  |
|                                                                                            |  |
|                                                                                            |  |
|                                                                                            |  |

**3.** Perform one of the following:

| If Funding Source is                           | Go To          |
|------------------------------------------------|----------------|
| Funds Center and Fund combination              | Step 4         |
| Operating Funds Center with Original Budget    | Step <b>8</b>  |
| Operating Funds Center with No Original Budget | Step <b>14</b> |

# 4. <u>Funds Center/Fund</u>: Complete the following as required:

| Field Name   | Required/Optional/<br>Conditional | Description                                                                                                    |
|--------------|-----------------------------------|----------------------------------------------------------------------------------------------------|
| FM area      | Required                          | Defaults to UofT.                                                                                                    |
| Funds Center | Required                          | A six digit code, starting with "1" or "2" used to<br>record the funding and spending transactions for<br>financial activity reported on a fiscal year basis<br>(e.g. ancillary and principal investigator (PI)). |
| Fund         |                                   | A six digit code, starting with "3" or "4" used to<br>record the funding and spending transactions for<br>financial activity which typically spans more than<br>1 fiscal year (e.g. conference and research).     |

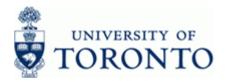

| Field Name         | Required/Optional/<br>Conditional | Description                                                                                                    |
|--------------------|-----------------------------------|----------------------------------------------------------------------------------------------------|
| Fiscal year        |                                   | The UofT fiscal year is May 1st to April 30th and<br>the Year is coded as follows: Year = the "annual"<br>year in effect at April 30th (i.e. May 1st, 2011 to<br>April 30th, 2012 is identified as "2012" fiscal<br>year).<br>Will default to current year if left blank<br>and <i>Total Fund</i> not selected. |
| Total Fund         | Conditional                       | Includes all transactions over the life of the fund.                                                                                                    |
| Include net totals | Conditional                       | Click on this button if you wish the report to calculate the net totals for you.                                                                                                    |

5. Click 🕑 to execute report.

# Funding:Funds Center or Fund

| System Help        |                                     |                           |             |                    |                                                                          |
|--------------------|-------------------------------------|---------------------------|-------------|--------------------|--------------------------------------------------------------------------|
| 0                  |                                     | C 🖸 🔞   🗅 10 06   C 1     | 999 339 4   | 19 <b>III</b>      |                                                                          |
| Funding:Fun        | ds Center or Fund                   |                           |             |                    |                                                                          |
| Riscal year Select | t Print Excel Overview              | )                         |             |                    |                                                                          |
| Fiscal year        | (P5)                                | University of Toronto     |             | 2                  | age: 1 of 1                                                              |
|                    | B                                   | CS Funding:Funds Center o | c Fund      | UI<br>D            | rogram : 2FTR001 /TNG<br>ser : HASRIDAV<br>ate : 29/04/14<br>ime : 15:10 |
| Ressages           | 0<br>205827<br>400344<br>01.04.2006 |                           |             | ]                  |                                                                          |
| Commitment         | Released                            | Constanting               | Actuals     | Fotal Commitments/ | Revenue variance/                                                        |
| iten               | Budget                              | Commitments               | Actuals     | Actuals            | Funds available                                                          |
| Revenues           |                                     |                           |             |                    |                                                                          |
| MISC-CONTR         | 0.00                                | 0.00                      | 219,000.00- | 219,000.00-        | 219,000.00                                                               |
|                    |                                     |                           |             |                    |                                                                          |
| Expenditures       |                                     |                           |             |                    |                                                                          |
| EXPENSE-3          | 257,000.00                          | 1,375.01                  | 202,042.62  | 203,417.63         | 53,582.37                                                                |
|                    |                                     |                           |             |                    |                                                                          |
|                    |                                     |                           |             |                    |                                                                          |
|                    |                                     |                           |             |                    |                                                                          |
|                    |                                     |                           |             |                    |                                                                          |
|                    |                                     |                           |             |                    |                                                                          |
|                    |                                     |                           |             |                    |                                                                          |
|                    |                                     |                           |             |                    |                                                                          |
|                    |                                     |                           |             |                    |                                                                          |
|                    |                                     |                           |             |                    |                                                                          |
|                    |                                     |                           |             |                    |                                                                          |
|                    |                                     |                           |             |                    |                                                                          |
|                    |                                     |                           |             |                    |                                                                          |
|                    |                                     |                           |             |                    |                                                                          |
|                    |                                     |                           |             |                    |                                                                          |
|                    |                                     |                           |             |                    |                                                                          |
|                    |                                     |                           |             |                    |                                                                          |

| Column Name | Description                                                                                                    |
|-------------|----------------------------------------------------------------------------------------------------|
|             | An alphabetic code used to (1) group similar G/L accounts for<br>summary reporting purposes; i.e. Supplies and (2) Identify budget<br>amounts for specific spending purposes. Defaults based on G/L<br>account used, may be overwritten. |

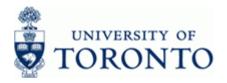

| Column Name                             | Description                                                                                                    |
|-----------------------------------------|----------------------------------------------------------------------------------------------------|
| Released Budget                         | Version 0 (Revised budget): The operating budget including all changes processed during the fiscal year.                                                                                           |
|                                         | Version 1 (Original budget): The annual operating budget loaded at the beginning of the fiscal year to a Funds Center.                                                                             |
| Commitments                             | Amounts which are reserved in the Funds Center for specific purposes.<br>Includes payroll commitments, purchase orders and manual reserves.<br>Funds available is reduced by the reserved amounts. |
| Actuals                                 | Realized income or expenses (e.g. the payment of an invoice).                                                                                                    |
| Total<br>Commitments/Actuals            | Sum of Commitments and Actuals.                                                                                                    |
| Revenue<br>variances/Funds<br>available | Revenue Variance: Revenue Budget less Actuals.<br>Funds Available: Expense Budget less Commitments + Actuals.                                                                                      |

6. Click on any line to drill-down to the g/l summary screen.

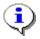

Drill-down functionality to the document level is available.

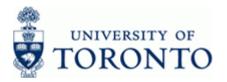

•

| 2                                            | 🗈 🔍 🗐 I 😋 🙆 🚷                                      | - H H - *                                     | 5 10 🕰 🕄 🖉 🖉 | 🔞 🖪                                 |                   |
|----------------------------------------------|----------------------------------------------------|-----------------------------------------------|--------------|-------------------------------------|-------------------|
| Funding: FC or Fun                           | nd: Assignments                                    |                                               |              |                                     |                   |
| Select Print Left Rig                        | ht                                                 |                                               |              |                                     |                   |
|                                              |                                                    |                                               |              |                                     |                   |
| Fund: 480<br>Start date: 01.<br>Sponsor: 300 | 5827 FIS TRAI<br>584 FIS TRAI<br>.04.2006 End date | NING<br>NING<br>: 31.03.201<br>Sciences & Eng |              |                                     |                   |
| Commitment<br>item                           | Expenditure                                        | Account<br>No.                                | Expenditures | Purch orders and<br>salary reserves | Other<br>reserves |
| Expenditures                                 | abbrgillentibb                                     |                                               | Empendioured | balary reserves                     | 10001700          |
| EXPENSE-S                                    | 225,234.98                                         |                                               | 203,520.49   | 21,714.49                           | 0.00              |
| Comp:Ac:OutsdCda Res                         |                                                    | 800250                                        | 252.53       | 0.00                                | 0.00              |
| Comp:Ac:OutsdCdaNRes                         |                                                    | 800260                                        | 1,687.50     | 0.00                                | 0.00              |
| Pay: CDN-UG                                  |                                                    | 801310                                        | 4,200.00     | 0.00                                | 0.00              |
| Pay: CDN-GR                                  |                                                    | 801320                                        | 5,000.00     | 0.00                                | 0.00              |
| Pay:Foreign GR                               |                                                    | 801321                                        | 0.00         | 0.00                                | 0.00              |
| Pay:CDN-Post Doc Fel                         |                                                    | 801330                                        | 416.67       | 0.00                                | 0.00              |
| Pay:Fgn-Post Doc Fel                         |                                                    | 801331                                        | 34,357.60    | 0.00                                | 0.00              |
| Pay: Post Doc Fellows                        |                                                    | 801340                                        | 3,750.03     | 833.34                              | 0.00              |
| Pay:Benefits No Appt                         |                                                    | 801920                                        | 208.35       | 83.33                               | 0.00              |
| Equip:Comput:Purch                           |                                                    | 821110                                        | 3,999.17     | 20,797.82                           | 0.00              |
| Suppl:general                                |                                                    | 825000                                        | 5,479.40     | 0.00                                | 0.00              |
| Vehicle gas/supplies                         |                                                    | 825303                                        | 609.03       | 0.00                                | 0.00              |
| Office supplies                              |                                                    | 825800                                        | 915.13       | 0.00                                | 0.00              |
| Services:general                             |                                                    | 835000                                        | 4,382.48     | 0.00                                | 0.00              |
| Bell Watts                                   |                                                    | 835020                                        | 27.88        | 0.00                                | 0.00              |
| Data Communic Lines                          |                                                    | 835050                                        | 27.61        | 0.00                                | 0.00              |
| Postage                                      |                                                    | 835060                                        | 137.13       | 0.00                                | 0.00              |
| Parking charges                              |                                                    | 835780                                        | 82.93        | 0.00                                | 0.00              |
| Busin Lunch/hospital                         |                                                    | 836400                                        | 440.85       | 0.00                                | 0.00              |
| Printg/Photocopy                             |                                                    | 837200                                        | 205.20       | 0.00                                | 0.00              |
| Conference fees                              |                                                    | 837800                                        | 1,367.17     | 0.00                                | 0.00              |
| Empl Fldtrip:airfare                         |                                                    | 840010                                        | 1,367.17     | 0.00                                | 0.00              |
| Empl Fldtrip:accommo                         |                                                    |                                               |              | 0.00                                | 0.00              |
|                                              |                                                    | 840020                                        | 12,173.26    |                                     |                   |
| Empl Fldtrip:perdiem                         |                                                    | 840030                                        | 26,966.09    | 0.00                                | 0.00              |
| EmplFldtrip:rail/bus                         |                                                    | 840050                                        | 418.75       | 0.00                                | 0.00              |
| EmplFldtrip:car/rent                         |                                                    | 840060                                        | 1,388.24     | 0.00                                | 0.00              |
| Empl conf/meet airfa                         |                                                    | 841010                                        | 14,649.27    | 0.00                                | 0.00              |
| Empl conf/meetaccomm                         |                                                    | 841020                                        | 8,209.37     | 0.00                                | 0.00              |
| Empl conf/meetperdie                         |                                                    | 841030                                        | 20,037.71    | 0.00                                | 0.00              |
| Empl conf/meet milea                         |                                                    | 841040                                        | 567.76       | 0.00                                | 0.00              |
| Emp conf/meet rail/b                         |                                                    | 841050                                        | 174.17       | 0.00                                | 0.00              |
| Emp conf/meet car/re                         |                                                    | 841060                                        | 2,488.25     | 0.00                                | 0.00              |
|                                              |                                                    |                                               |              |                                     |                   |

### Funding:Funds Center or Fund: G/L Summary level

7. Click C to return to the previous screen.

End of procedure.

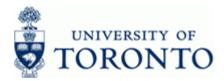

## 8. <u>Operating Funds Centers with Original Budget</u>: Complete the following as required:

| Field Name   | Required/Optional/<br>Conditional | Description                                                                                                    |
|--------------|-----------------------------------|----------------------------------------------------------------------------------------------------|
| FM area      | Required                          | Defaults to UofT.                                                                                                    |
| Funds Center |                                   | A six digit code, starting with "1" or "2" used to<br>record the funding and spending transactions for<br>financial activity reported on a fiscal year basis<br>(e.g. ancillary and principal investigator (PI)).                                                                                               |
| Fiscal year  |                                   | The UofT fiscal year is May 1st to April 30th and<br>the Year is coded as follows: Year = the "annual"<br>year in effect at April 30th (i.e. May 1st, 2011 to<br>April 30th, 2012 is identified as "2012" fiscal<br>year).<br>Will default to current year if left blank<br>and <i>Total Fund</i> not selected. |

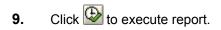

# **Funds Center Report**

| System Holp                      | 4 EI C C C            | D 03 03 - 90       |                       |                                         |                       |                            |
|----------------------------------|-----------------------|--------------------|-----------------------|-----------------------------------------|-----------------------|----------------------------|
| -                                |                       | 3 6 10 10 10       | U AD AD 💽 🖸           | 1 C C C C C C C C C C C C C C C C C C C |                       |                            |
| Funds Center Report              |                       |                    |                       |                                         |                       |                            |
| Show all Commitment Items with   | h hierarchy Switch to | spreadsheet view   | Show all Commitment : | Items w/o hierarchy                     | Open next level       |                            |
|                                  |                       | unds Center Report |                       |                                         |                       |                            |
|                                  |                       | unus concer super- |                       |                                         |                       |                            |
| Fiscal Year<br>Funds Center      | 2014                  | nancial Servic     |                       |                                         | Report<br>Instance    | ZFTR111<br>TNG             |
| Include FC Hierarchy             | 100034 110/11         | Handidi Servio     |                       |                                         | User                  | HARRIDAV                   |
| FC Hierarchy variant             | 0000                  |                    |                       |                                         | Date/Time             | 29.04.2014 15:18:45        |
| Include PI FCs                   | x                     |                    |                       |                                         |                       |                            |
|                                  |                       |                    |                       |                                         |                       | Revenue Variance/          |
| Commitment Items                 | Original Budget       | Revised Budget     | Commitments           | Actuals                                 | Actuals               | Funds Available            |
| -                                |                       |                    |                       |                                         |                       |                            |
| Revenues<br>- REVENUE-S          |                       |                    |                       |                                         |                       |                            |
| - REVENUE-S<br>ADM-USER-Y        | 97,500.00-<br>250.00- | 97,500.00-         | 0.00                  | 94,272.06-<br>721.30-                   | 94,272.06-<br>721.30- | 3,227.94-<br>471.30        |
| EXTERN-INC                       | 97,250.00-            | 97,250.00-         | 0.00                  | 93,550.76-                              | 93,550.76-            | 3,699.24-                  |
| Total Revenues                   | 97,500.00-            | 97,500.00-         | 0.00                  | 94,272.06-                              | 94,272.06-            | 3,227.94-                  |
|                                  |                       |                    |                       |                                         |                       |                            |
| Expenditures                     |                       |                    |                       |                                         |                       |                            |
| - EXPENSE-S<br>^ EXPENSE-S       | 4,624,616.00          | 4,753,924.16       | 2,660.63              | 4,641,867.15                            | 4,644,527.78          | 109,396.38<br>4,753,924.16 |
| + COMPENS-S                      | 4,207,335.00          | 4,753,924.16       | 0.00                  | 4,311,894.28                            | 4,311,894.28          | 4,311,894.28-              |
| + EQUIP-S                        | 2,300.00              | 0.00               | 2,660.63              | 8,444.65                                | 11,105.28             | 11,105.28-                 |
| + SUPPL-S                        | 400,481.00            | 0.00               | 0.00                  | 304,362.43                              | 304,362.43            | 304,362.43-                |
| + TRAVEL-S<br>Total Expenditures | 14,500.00             | 0.00 4,753,924.16  | 2,660.63              | 17,165.79 4,641,867.15                  | 17,165.79             | 17,165.79-                 |
| Local interactor                 | 1,001,010100          | 1,100,100,100      | .,                    | .,,                                     | .,,                   | 100,000100                 |
| Net                              | 4,527,116.00          | 4,656,424.16       | 2,660.63              | 4,547,595.09                            | 4,550,255.72          | 106,168.44                 |
| nec                              | 4,027,110.00          | 470307424.10       | 2,000.03              | 4/04//030/03                            | 4,000,200.12          | 100,100,44                 |
|                                  |                       |                    |                       |                                         |                       |                            |
|                                  |                       |                    |                       |                                         |                       |                            |
|                                  |                       |                    |                       |                                         |                       |                            |
|                                  |                       |                    |                       |                                         |                       |                            |
|                                  |                       |                    |                       |                                         |                       |                            |
|                                  |                       |                    |                       |                                         |                       |                            |
|                                  |                       |                    |                       |                                         |                       |                            |
|                                  |                       |                    |                       |                                         |                       |                            |
|                                  |                       |                    |                       |                                         |                       |                            |
|                                  |                       |                    |                       |                                         |                       |                            |
|                                  |                       |                    |                       |                                         |                       |                            |
|                                  |                       |                    |                       |                                         |                       |                            |
|                                  |                       |                    |                       |                                         |                       |                            |
|                                  |                       |                    |                       |                                         |                       |                            |
|                                  |                       |                    |                       |                                         |                       |                            |
|                                  |                       |                    |                       |                                         |                       |                            |
|                                  |                       |                    |                       |                                         |                       |                            |
|                                  |                       |                    |                       |                                         |                       |                            |
|                                  |                       |                    |                       |                                         |                       |                            |
|                                  |                       |                    |                       |                                         |                       |                            |
|                                  |                       |                    |                       |                                         |                       |                            |
|                                  |                       |                    |                       |                                         |                       |                            |

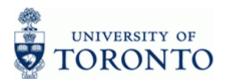

| Column Name                            | Description                                                                                                    |
|----------------------------------------|----------------------------------------------------------------------------------------------------|
| Commitment Items                       | An alphabetic code used to (1) group similar G/L accounts for summary reporting purposes; i.e. Supplies and (2) Identify budget amounts for specific spending purposes. Defaults based on G/L account used, may be overwritten.                                                                                                    |
| Original Budget                        | The annual operating budget loaded at the beginning of the fiscal year to a Funds Center.                                                                                                    |
| Revised Budget                         | The operating budget including all changes processed during the fiscal year.                                                                                                    |
| Commitments                            | Amounts which are reserved in the Funds Center for specific purposes.<br>Includes payroll commitments, purchase orders and manual reserves.<br>Funds available is reduced by the reserved amounts.                                                                                                    |
| Actuals                                | Realized income or expenses (e.g. the payment of an invoice).                                                                                                    |
| Commitments +<br>Actuals               | Sum of Commitments and Actuals.                                                                                                    |
| Revenue<br>Variance/Funds<br>Available | Revenue Variance: Revenue Budget less Actuals.<br>Funds Available: Expense Budget less Commitments + Actuals.<br>For Funds Centers, Funds Availability checking only occurs at<br>the EXPENSE-S and EXP-UTFA commitment items. Amounts<br>reported at other commitment items are to facilitate budget to<br>actual variance analysis. |

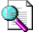

Consider using the Funds Center report for more reporting flexibility and additional selection criteria options:

http://www.finance.utoronto.ca/Assets/Finance+Digital+Assets/qrg/reporting/financialsum/fcrpt.pdf

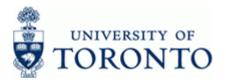

### **Funds Center Report**

| Lude FC Hierarchy         User         HAREIDAV           Hierarchy variant         0000         Date/Time         22.08.2014         14:28:13           Lude FI FCs         X         X         X         X         X           nomitment Items         Original Budget Revised Budget         Commitments+<br>Commitments+<br>X         Revenue Variance/<br>Actuals         X           xpenditures         X         X         X         X         X           xpenditures         X         X         X         X         X           xxPENSK-S         0.00         7,709.15         0.00         0.00         7,709.15           XXEVENSK-S         0.00         10.365.25         1,936.25         1,936.25         10.986.25         10.989.37           XXEVENSK-S         0.00         0.00         0.00         0.00         0.00         0.00           XXEVENSK-S         0.00         0.00         1,936.25         1,936.25         1,936.25         1,936.25         1,936.25         1,936.25         1,936.25         1,936.25         1,936.25         1,936.25         1,936.25         1,936.25         1,936.25         1,936.25         1,936.25         1,936.25         1,936.25         1,936.25         1,936.25         1,936.25                                                                                                    | unds Center Report          |                 | o corcoadshoot view | how all Commitment The | me w/o hiorarchu | Open part lavel   |                     |   |  |
|----------------------------------------------------------------------------------------------------|-----------------------------|-----------------|---------------------|------------------------|------------------|-------------------|---------------------|---|--|
| al Year 2015<br>ds Center 200965 SMITH, JOHN Report ZTR111<br>lude FC Herrchy<br>Hierarchy Variant 0000<br>Jude FC Free X<br>mainment Items Original Budget Revised Budget Commitments Actuals Revenue Variance/<br>Actuals Prior X<br>Actuals Prior X<br>Actuals Pr | low all communent items wit |                 |                     | now all communent ite  | rns w/o merarchy | j Open next level | J                   |   |  |
| de Center 200986 SMITH, JOHN Instance THG<br>User ARAPETAN<br>Hierarchy variant 0000<br>Second Second Seco                                                                                                    |                             |                 | unds Center Report  |                        |                  |                   |                     |   |  |
| Linde FC Hierarchy<br>Hierarchy versant         User         HARRINK<br>HARRINK           Ilude FI FCs         X         User         HARRINK           commitment Items         Original Budget Revised Budget         Commitments         Revenue Variance/<br>Actuals         Funds Available           commitment Items         Original Budget Revised Budget         Commitments         Actuals         Revenue Variance/<br>Funds Available           EXPONITIAN         0.00         7,709.15         0.00         0.00         7,709.15           EXPONITIAN         0.00         0.00         0.00         0.00         7,709.15           EXPONITIAN         0.00         0.00         0.00         0.00         7,709.15           CARSYRIND         0.00         0.00         0.00         0.00         0.00           CARSYRIND         0.00         10,000.00         0.00         10,000.00           Total Expenditures         0.00         11,344.37         0.00         1,936.25         1,936.25                                                                                                    |                             |                 | JOHN                |                        |                  |                   |                     |   |  |
| Lude FI FCs         X           commitment Items         Original Budget         Revised Budget         Commitments         Revenue Variance/<br>Actuals         Revenue Variance/<br>Revenue Variance/<br>Actuals           xpenditures         0.00         7,709.15         0.00         0.00         7,709.15           EXF-DIFA         0.00         103,635.22         0.00         1,936.25         101,698.97           ^ EXEPSE-S         0.00         93,635.22         0.00         1,936.25         1,986.25         101,698.97           - CXERNES-S         0.00         10,000         0.00         0.00         0.00         0.00           + SUPEL-S         0.00         11,000.00         0.00         1,936.25         1,936.25         1,936.25         109,400.10                                                                                                    |                             |                 |                     |                        |                  |                   |                     |   |  |
| Commitment Items         Original Budget         Revised Budget         Commitments         Actuals         Revenue Variance/<br>Actuals           xpenditures                                                                                                    |                             |                 |                     |                        |                  | Date/Time         | 22.08.2014 14:28:13 |   |  |
| Josmitzent Itens         Original Budget Revised Budget         Commitzents         Actuals         Actuals         Funds Vatlable           xpenditures                                                                                                    | Iude FI FCS                 | ^               |                     |                        |                  |                   |                     |   |  |
| Ommitment Items         Original Budget         Revised Budget         Commitments         Actuals         Actuals         Funds         Xetuals           expenditures                                                                                                    |                             |                 |                     |                        |                  | Commitmenter      | Devenue Variance/   | 1 |  |
| EXE-UTEA         0.00         7,79:15         0.00         0.00         0.00         7,79:15           EXE-UTEA         0.00         103,63:22         0.00         1,93:25         1,93:25         1,93:65         1,93:65         1,93:65         1,93:65         1,93:65         1,93:65         1,93:65         1,93:65         1,93:65         1,93:65         1,93:65         1,93:65         1,93:65         1,93:65         1,93:65         1,93:65         1,93:65         1,93:65         1,93:65         1,93:65         1,93:65         1,93:65         1,93:65         1,93:65         1,93:65         1,93:65         1,93:65         1,93:65         1,93:65         1,93:65         1,93:65         1,93:65         1,93:65         1,93:65         1,93:65         1,93:65         1,93:65         1,93:65         1,93:65         1,93:65         1,93:65         1,93:65         1,93:65         1,93:65         1,93:65         1,93:65         1,93:65         1,93:65         1,93:65         1,93:65         1,93:65         1,93:65         1,93:65         1,93:65         1,93:65         1,93:65         1,93:65         1,93:65         1,93:65         1,93:65         1,93:65         1,93:65         1,93:65         1,93:65         1,93:65         1,93:65         1,93:65         1,93:65                                                                                                    | ommitment Items             | Original Budget | Revised Budget      | Commitments            | Actuals          |                   |                     |   |  |
| EXE-UTEA         0.00         7,79:15         0.00         0.00         0.00         7,79:15           EXE-UTEA         0.00         103,63:22         0.00         1,93:25         1,93:25         1,93:65         1,93:65         1,93:65         1,93:65         1,93:65         1,93:65         1,93:65         1,93:65         1,93:65         1,93:65         1,93:65         1,93:65         1,93:65         1,93:65         1,93:65         1,93:65         1,93:65         1,93:65         1,93:65         1,93:65         1,93:65         1,93:65         1,93:65         1,93:65         1,93:65         1,93:65         1,93:65         1,93:65         1,93:65         1,93:65         1,93:65         1,93:65         1,93:65         1,93:65         1,93:65         1,93:65         1,93:65         1,93:65         1,93:65         1,93:65         1,93:65         1,93:65         1,93:65         1,93:65         1,93:65         1,93:65         1,93:65         1,93:65         1,93:65         1,93:65         1,93:65         1,93:65         1,93:65         1,93:65         1,93:65         1,93:65         1,93:65         1,93:65         1,93:65         1,93:65         1,93:65         1,93:65         1,93:65         1,93:65         1,93:65         1,93:65         1,93:65         1,93:65                                                                                                    |                             |                 |                     |                        |                  |                   |                     | 1 |  |
| EXPENSE-S         0.00         103,653,22         0.00         1,936,25         101,668,37           CARRYIND         0.00         0.00         0.00         0.00         0.00           CARRYIND         0.00         93,635,22         0.00         1,936,25         1,936,25         91,698,97           SUPEL-S         0.00         10,000.00         0.00         0.00         10,000.00           Total Expenditures         0.00         111,344,37         0.00         1,936,25         1,936,25         109,406.12                                                                                                    |                             | 0.00            | 7,709.15            | 0.00                   | 0.00             | 0.00              | 7,709.15            |   |  |
| CABXYFND         0.00         93,65.22         0.00         1,936.25         1,936.25         91,68.97           + SUPFL-S         0.00         10,000.00         0.00         0.00         10,000.00           total Expenditures         0.00         111,344.37         0.00         1,936.25         1,936.25         199.408.12                                                                                                    | EXPENSE-S                   | 0.00            | 103,635.22          | 0.00                   | 1,936.25         | 1,936.25          | 101,698.97          |   |  |
| ± SUPEL-S         0.00         10,000.00         0.00         0.00         10,000.00           Total Expenditures         0.00         111,344.37         0.00         1,936.25         109,408.12                                                                                                    |                             |                 |                     |                        |                  |                   |                     |   |  |
| Total Expenditures         0.00         111,344.37         0.00         1,936.25         1,936.25         109,408.12                                                                                                    |                             |                 |                     |                        |                  |                   |                     |   |  |
|                                                                                                    |                             |                 |                     |                        |                  |                   |                     |   |  |
| Net 0.00 111,944.37 0.00 1,936.25 1,936.25 109,408.12                                                                                                    |                             |                 |                     |                        | -,               |                   |                     | J |  |
|                                                                                                    | LOCAL Expenditures          | 0.00            |                     |                        |                  |                   |                     |   |  |
|                                                                                                    |                             |                 | 111,344.37          | 0.00                   | 1,936.25         | 1,936.25          | 109,408.12          | ] |  |

**10.** Perform one of the following:

| If You Want To                                  | Go To          |
|-------------------------------------------------|----------------|
| Use the Commitment Item functions               | Step <b>11</b> |
| Use Drill-down Functionality                    | Step <b>12</b> |
| Display the report using the Spreadsheet Format | Step <b>13</b> |

### **11.** Use the Commitment Item functions:

| lcon | Description of Function                                                                                               |
|------|----------------------------------------------------------------------------------------------------|
|      | Expand Commitment Items individually by<br>clicking on any Commitment Item that has a "+" to<br>the left of the name. |

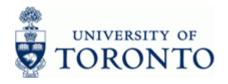

| Icon                                     | Description of Function                                                                                                    |
|------------------------------------------|----------------------------------------------------------------------------------------------------|
| Show all Commitment Items with hierarchy | Expands the report to show parent and subordinate Commitment Items. This view fully expands all the Commitment Items in use and includes parent CI subtotals.                                                 |
| Show all Commitment Items w/o hierarchy  | Expands the report to show all commitment items that have been used. This view does not indicate Commitment Items that are at a higher or lower-level to each other and does not include parent CI subtotals. |
| Open next level                          | Expands one additional Commitment Item level.                                                                                                    |

### **12.** Use Drill-Down Functionality:

Click on an item within a column to view supporting line item documents.

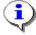

Drill-down functionality is available on all data columns except the *Revenue variance/Funds Available* column.

Original Budget and Revised Budget columns drills-down to the BSC Budget line items report

Commitments column drills-down to the All Postings: Line items report

Actuals column drills-down to the FI Postings: Line items report

**13.** Click Switch to spreadsheet view to display the report using the Spreadsheet Format.

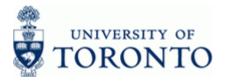

### **Funds Center Report: Spreadsheet Format**

| 1 Area<br>scal Year<br>inds Cen<br>clude CF | ter<br>Hierarch | Ŷ                    | 20          | 0455                              |                | Report<br>Instan<br>User<br>Date/1 | ce             |                     | ZFTR111<br>TNG<br>HARRIDAV<br>12.06.201 | 2 11:03:12 |  |
|---------------------------------------------|-----------------|----------------------|-------------|-----------------------------------|----------------|------------------------------------|----------------|---------------------|-----------------------------------------|------------|--|
| Category                                    |                 | FC Description       | Com.Item    | ■ Original Budget ■               | Revised Rudget | Commitments                        | Actuals =      | Comu Actualo        | ■ Revenue Var/Funds Av                  |            |  |
| lategory<br>renue                           |                 | ABC:Faculty:General  | ADM-USER-F  | E Original Budget [*<br>8,000.00- | 8.000.00-      | 0.00                               | Actuals = 0.00 | Com+Actuais<br>0.00 | Revenue var/Funds AV<br>8,000.00-       |            |  |
|                                             |                 |                      | EXTERN-INC  | 24,000.00-                        | 24,000.00-     | 0.00                               | 78.75-         | 78.75-              | 23,921.25-                              |            |  |
| enditure                                    |                 |                      | CARRYFWD    | 0.00                              | 3,856.00       | 0.00                               | 0.00           | 0.00                | 3,856.00                                |            |  |
|                                             |                 |                      | EQUIPMENT   | 12,000.00                         | 0.00           | 16.55                              | 0.00           | 16.55               | 16.55-                                  |            |  |
|                                             |                 |                      | EXPENSE-S   | 0.00                              | 873,487.55     | 0.00                               | 0.00           | 0.00                | 873,487.55                              |            |  |
|                                             |                 |                      | HR-APP-LIBR | 266,149.00                        | 0.00           | 290,856.50                         | 26,441.50      | 317,298.00          | 317,298.00-                             |            |  |
|                                             |                 |                      | HR-APP-UN   | 378,994.00                        | 0.00           | 392,441.17                         | 36,180.98      | 428,622.15          | 428,622.15-                             |            |  |
|                                             |                 |                      | HR-BEN-AP   | 159,674.00                        | 0.00           | 114,111.97                         | 15,496.51      | 129,608.48          | 129,608.48-                             |            |  |
|                                             |                 |                      | HR-BEN-NAP  | 2,000.00                          | 0.00           | 0.00                               | 185.01         | 185.01              | 185.01-                                 |            |  |
|                                             |                 |                      | HR-NAPP-AD  | 20,000.00                         | 0.00           | 0.00                               | 1,151.28       | 1,151.28            | 1,151.28-                               |            |  |
|                                             |                 |                      | LIBR-BOOKS  | 25,527.00                         | 0.00           | 0.00                               | 0.00           | 0.00                | 0.00                                    |            |  |
|                                             |                 |                      | SUPPLIES    | 13,000.00                         | 0.00           | 0.00                               | 0.00           | 0.00                | 0.00                                    |            |  |
|                                             |                 |                      | HR-NAPP-UN  | 0.00                              | <u>0.00</u>    | 0.00                               | <u>698.88</u>  | 698.88              | 698.88-                                 |            |  |
|                                             | 101435          | MUSIC:Library Acquis |             | 0.00                              | 32,217.65      | 0.00                               | 0.00           | 0.00                | 32,217.65                               |            |  |
|                                             |                 |                      | LIBR-BOOKS  | 0.00                              | 0.00           | 0.00                               | 2,362.83       | 2,362.83            | 2,362.83-                               |            |  |
|                                             |                 |                      | SUPPLIES    | 0.00                              | 0.00           | 0.00                               | <u>532.16</u>  | <u>532.16</u>       | 532.16-                                 |            |  |
|                                             |                 |                      |             | <u>845,344.00</u>                 | 877,561.20     | 797,426.19                         | 82,970.40      | 880,396.59          | 2,835.39-                               |            |  |
|                                             |                 |                      |             |                                   |                |                                    |                |                     |                                         |            |  |

See the Line item functionality reference guide for further instructions: <u>http://finance.utoronto.ca/Assets/Finance+Digital+Assets/qrg/reporting/common/lifunc.pdf</u>

**13.1** Click C to return to the *Fixed format* view.

End of procedure.

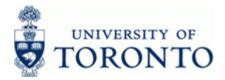

## 14. <u>Operating Funds Center with No Original Budget</u>: Complete the following as required:

| Field Name     | Required/Optional/<br>Conditional | Description                                                                                                    |  |  |
|----------------|-----------------------------------|----------------------------------------------------------------------------------------------------|--|--|
| FM area        | Required                          | Defaults to UofT.                                                                                                    |  |  |
| Funds Center   | Required                          | A six digit code, starting with "1" or "2" used to<br>record the funding and spending transactions for<br>financial activity reported on a fiscal year basis<br>(e.g. ancillary and principal investigator (PI)).                                                                                               |  |  |
| Budget Version | Optional                          | Version "0" is the current budget version and<br>reflects all processed changes to budget. Version<br>"1" is the original budget version and reflects the<br>annual operating budget allocation at the<br>beginning of the fiscal year. If the field is left<br>blank, the report will default to version zero. |  |  |
| Fiscal year    | Optional                          | The UofT fiscal year is May 1st to April 30th and<br>the Year is coded as follows: Year = the "annual"<br>year in effect at April 30th (i.e. May 1st, 2011 to<br>April 30th, 2012 is identified as "2012" fiscal<br>year).                                                                                      |  |  |

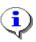

Use the 🗹 Old Report Format

checkbox to obtain the legacy report view.

**15.** Click 🕑 to execute report.

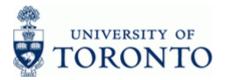

SAP

# Funding:Funds Center or Fund (Old Report Format)

| System Help                      |                            |                       |           |                 |                                     |
|----------------------------------|----------------------------|-----------------------|-----------|-----------------|-------------------------------------|
| Ø                                |                            | 🔕 🗅 10 18 19 19       | 100 🖂 🖾 🐨 |                 |                                     |
|                                  | ds Center or Fund          |                       |           |                 |                                     |
| Periods Select I                 | Print Excel Overview New F | ormat                 |           |                 |                                     |
|                                  | Un                         | iversity of Toronto   |           | 21              | nge: 1 of 1<br>cogram: 2FTR001 /TNG |
|                                  | BCS Fu                     | nding:Funds Center or | Fund      | U               | et : HAFRIDAV<br>te : 29/04/14      |
|                                  |                            |                       |           | Di<br>Ti        | me : 15:15                          |
| 7M area: DOFT Fiscal year: 2014  |                            |                       |           |                 |                                     |
| Budget-version:<br>Funds Center: | 0<br>205027 PI -           | FC NO ORGNL           |           |                 |                                     |
| Pund:                            |                            |                       |           |                 |                                     |
| Commitment                       |                            |                       |           | al Commitments/ | Revenue variance/                   |
| iten                             | Budget                     | Commitments           | Actuals   | Actuals         | Funds available                     |
| Expenditures                     |                            |                       |           |                 |                                     |
| EXP-UTFA                         | 9,815.76                   | 0.00                  | 0.00      | 0.00            | 9,815.76                            |
| EXPENSE-S                        | 11,667.00                  | 0.00                  | 2.65-     | 2.65-           | 11,669.65                           |
| CARRYFUD                         | 111,404.20                 | 0.00                  | 0.00      | 0.00            | 111,404.20                          |
|                                  |                            |                       |           |                 |                                     |
| Total Expenditus                 | re: 132,886.96             | 0,00                  | 2.65-     | 2.65-           | 132,089.61                          |
|                                  |                            |                       |           |                 |                                     |
|                                  |                            |                       |           |                 |                                     |
|                                  |                            |                       |           |                 |                                     |
|                                  |                            |                       |           |                 |                                     |
|                                  |                            |                       |           |                 |                                     |
|                                  |                            |                       |           |                 |                                     |
|                                  |                            |                       |           |                 |                                     |
|                                  |                            |                       |           |                 |                                     |
|                                  |                            |                       |           |                 |                                     |
|                                  |                            |                       |           |                 |                                     |
|                                  |                            |                       |           |                 |                                     |
|                                  |                            |                       |           |                 |                                     |
|                                  |                            |                       |           |                 |                                     |
|                                  |                            |                       |           |                 |                                     |
|                                  |                            |                       |           |                 |                                     |
|                                  |                            |                       |           |                 |                                     |
|                                  |                            |                       |           |                 |                                     |
|                                  |                            |                       |           |                 |                                     |
|                                  |                            |                       |           |                 |                                     |
|                                  |                            |                       |           |                 |                                     |

| Column Name                             | Description                                                                                                    |
|-----------------------------------------|----------------------------------------------------------------------------------------------------|
| Commitment Item                         | An alphabetic code used to (1) group similar G/L accounts for<br>summary reporting purposes; i.e. Supplies and (2) Identify budget<br>amounts for specific spending purposes. Defaults based on G/L<br>account used, may be overwritten. |
| Released Budget                         | Version 0 (Revised budget): The operating budget including all changes processed during the fiscal year.                                                                                                    |
|                                         | Version 1 (Original budget): The annual operating budget loaded at the beginning of the fiscal year to a Funds Center.                                                                                                    |
| Commitments                             | Amounts which are reserved in the Funds Center for specific purposes.<br>Includes payroll commitments, purchase orders and manual reserves.<br>Funds available is reduced by the reserved amounts.                                       |
| Actuals                                 | Realized income or expenses (e.g. the payment of an invoice).                                                                                                    |
| Total<br>Commitments/Actuals            | Sum of Commitments and Actuals.                                                                                                    |
| Revenue<br>variances/Funds<br>available | Revenue Variance: Revenue Budget less Actuals.<br>Funds Available: Expense Budget less Commitments + Actuals.                                                                                                    |

### End of procedure.

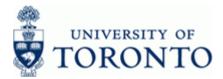

#### **Resource Information:**

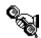

Contact your FAST team representative for additional instructions on how to use this function. <u>http://www.finance.utoronto.ca/fast/contacts.htm</u>

### **Reference Guides:**

Funds Center Report:

http://www.finance.utoronto.ca/Assets/Finance+Digital+Assets/qrg/reporting/financialsum/fcrpt.pdf

FI Postings Line Item Report: http://finance.utoronto.ca/Assets/Finance+Digital+Assets/qrg/reporting/lineitems/fipostings.pdf

All Postings Line Item Report: <u>http://finance.utoronto.ca/Assets/Finance+Digital+Assets/qrg/reporting/lineitems/allpostings.pdf</u>

Line Item Functionality:

http://finance.utoronto.ca/Assets/Finance+Digital+Assets/grg/reporting/common/lifunc.pdf